# 機架安裝手冊

第一版 (2018年9月)

© Copyright Lenovo , 2018. 有限及限制權利注意事項:倘若資料或軟體係依據 GSA(美國聯邦總務署)的合約交付,其使用、重製或揭露須 符合合約編號 GS-35F-05925 之規定。

此處出現的產品和服務名稱是各自擁有者的商標或服務標誌。

# 第 1 章 滑軌套件和出貨托架套件

除了伺服器,亦為您提供下列包裝:滑軌套件包裝和出貨托架套件包裝。

#### 滑軌套件零件庫存

滑軌包裝套件包含將伺服器安裝在機櫃中所需的硬體。滑軌包裝套件包含下列零件:

- 一個右側滑軌
- 一個左側滑軌
- 兩個 M5 螺絲
- 兩個墊圈
- 本文件

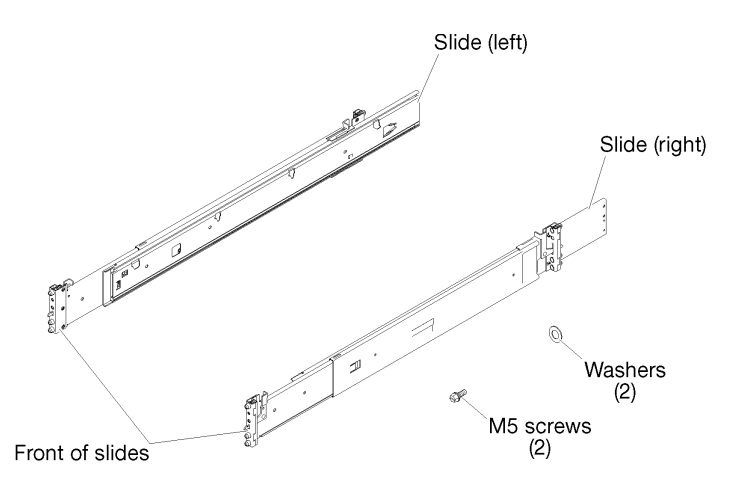

#### 圖例 1. 滑軌包裝內容物

#### 出貨托架套件零件庫存

出貨托架套件包裝包含將伺服器固定在機架中所需的硬體(如果您想要將伺服器和機架一起運送)。出貨托 架套件包裝包含下列零件:

- 出貨托架
- 纜線開口蓋板
- 四個黑色 M3.5 x 5.5 螺絲,可將纜線開口蓋板固定至出貨托架
- 四個銀色 M5 x 22 螺絲,可將伺服器固定至機架。

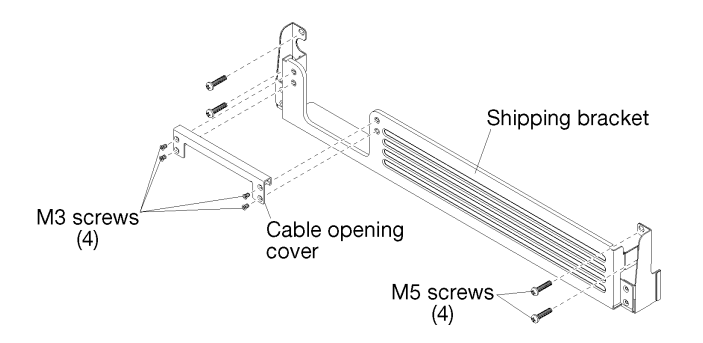

圖例 2. 出貨托架包裝內容物

# <span id="page-4-0"></span>第 2 章 將伺服器安裝在機架中

若要將伺服器牢固地安裝在機櫃中,請先將滑軌裝入機架,將伺服器安裝在滑軌上,然後將伺服器滑入機架。

### 將滑軌安裝到機架中

使用此資訊將滑軌安裝到機架中。

附註:滑軌是可延伸的,如下圖所示。

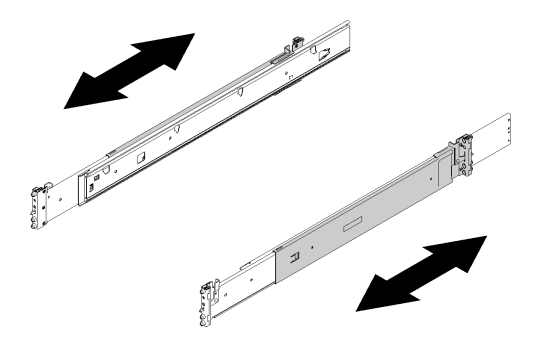

#### 圖例 3. 滑軌

如果要將滑軌安裝到機架中,請完成下列步驟。

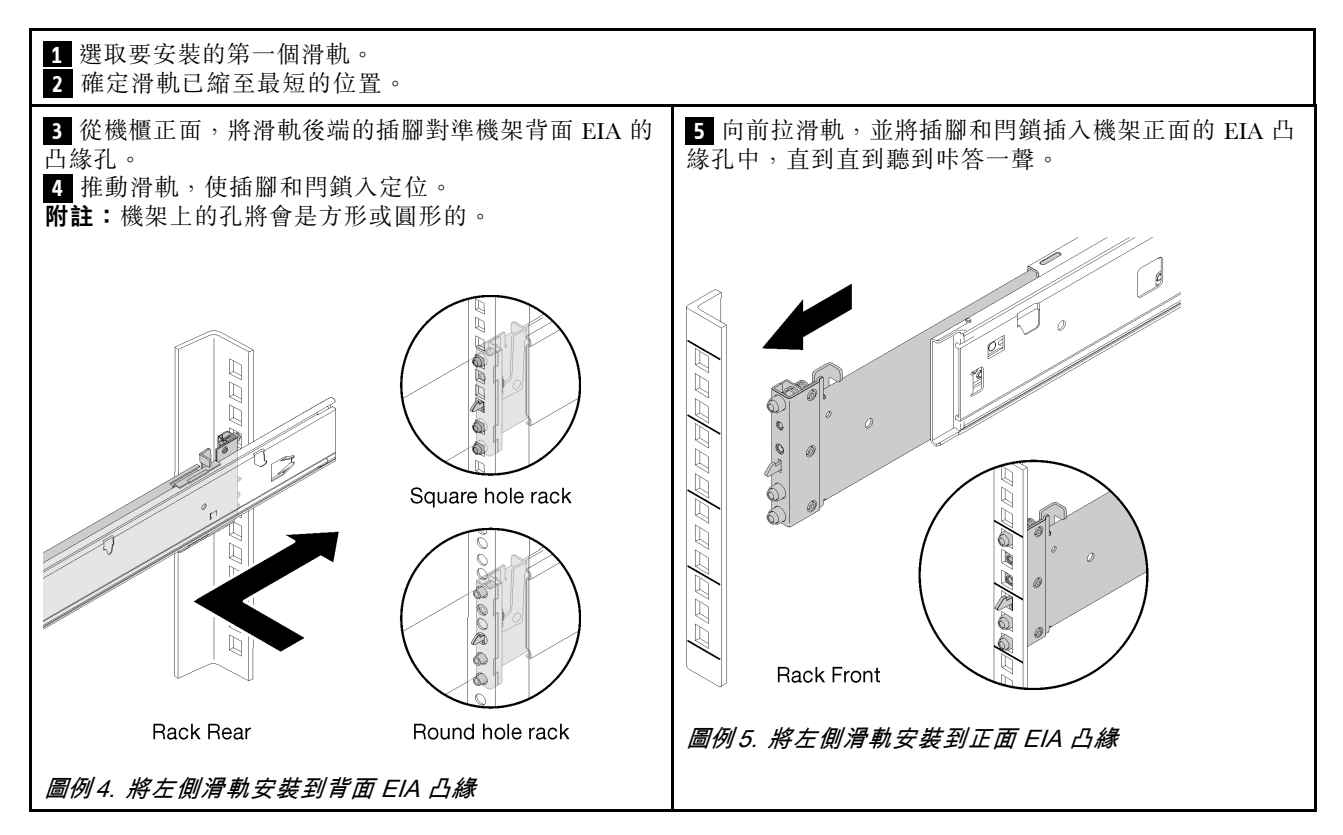

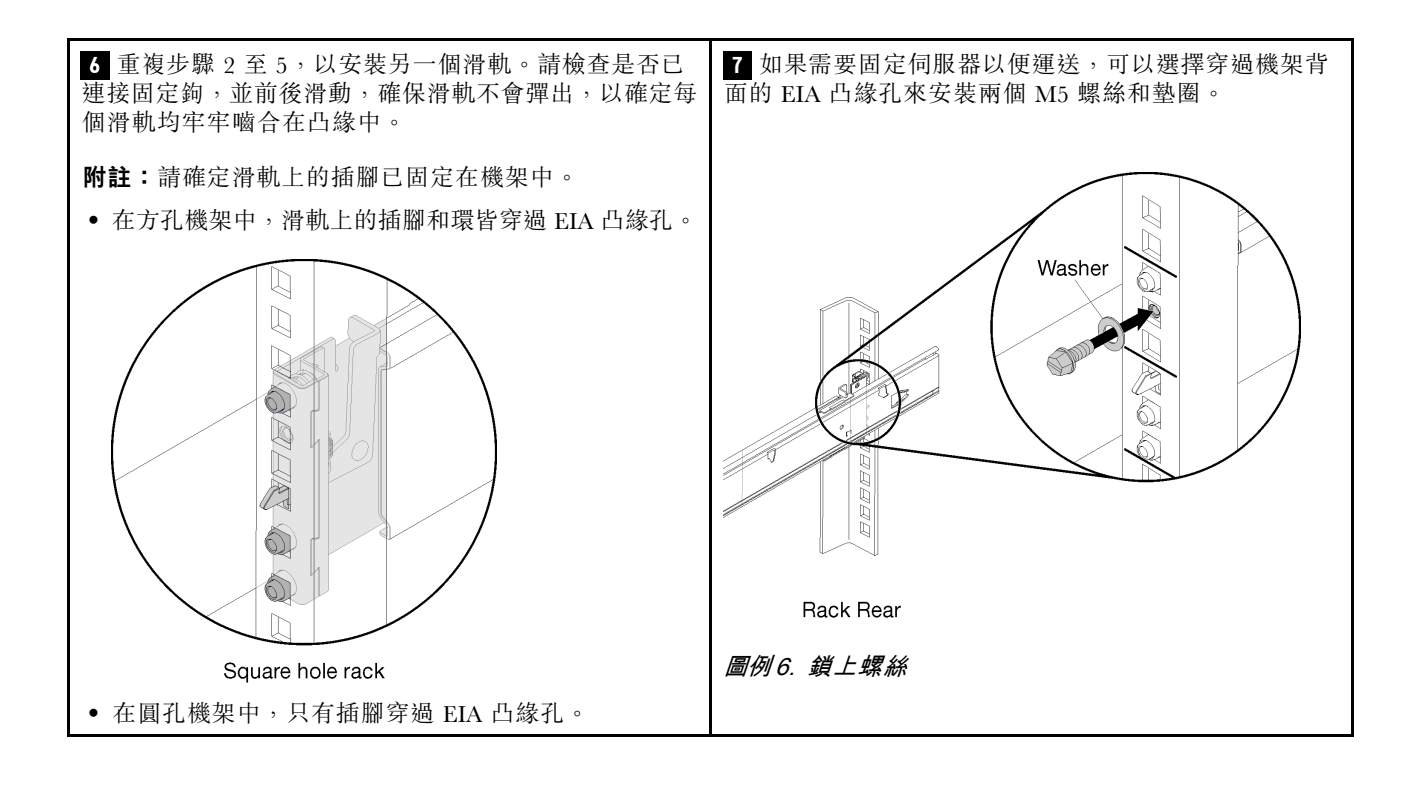

## 將伺服器安裝到滑軌上

如果要將伺服器安裝到滑軌上,請將滑軌伸長,小心地將伺服器向下放在滑軌上,然後將伺服器滑入機架。 如果要將伺服器安裝到滑軌上,請完成下列步驟。

#### S036

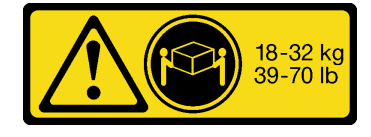

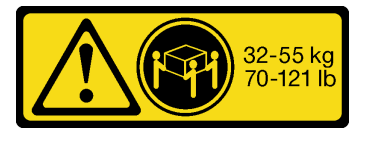

18 - 32 公斤(39 - 70 磅) 32 - 55 公斤(70 - 121 磅)

### 警告: 抬動時,請遵循安全技術規範操作。

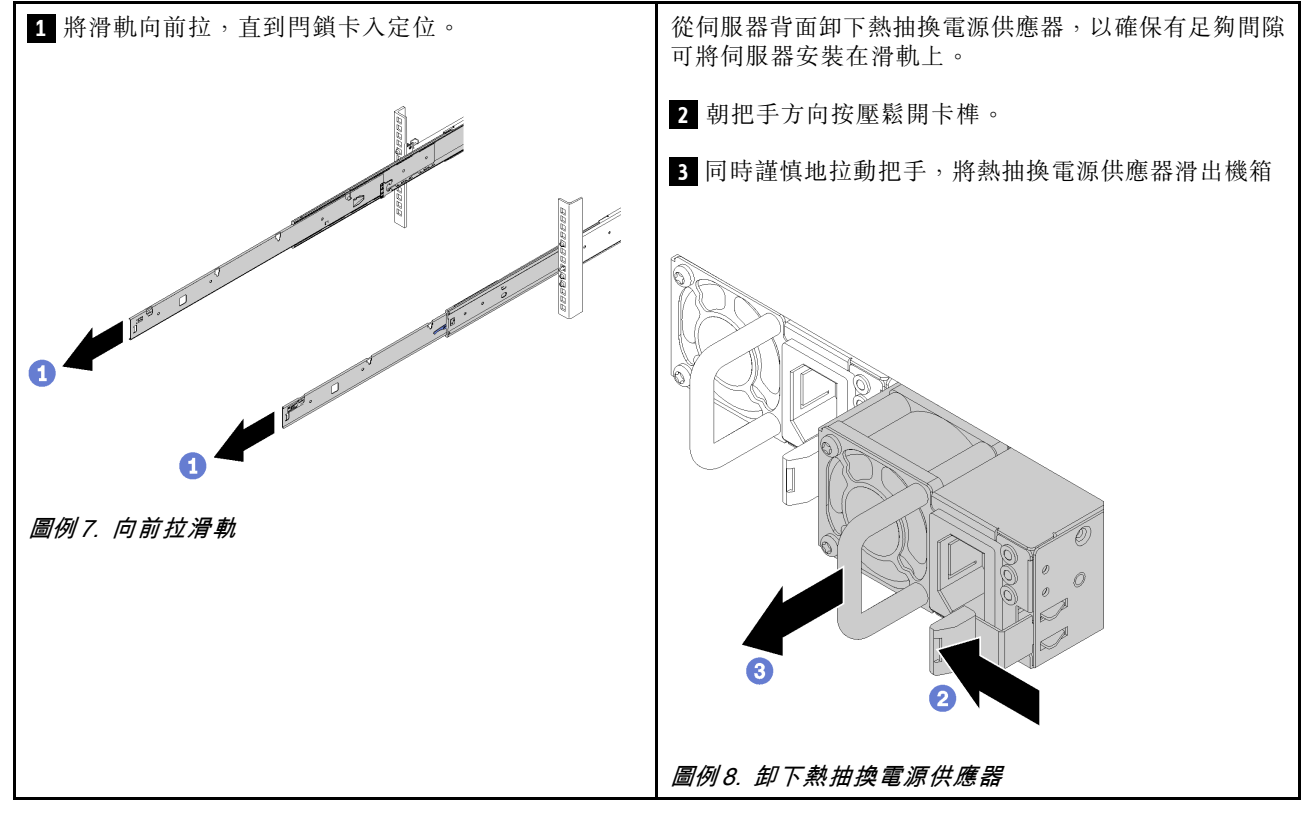

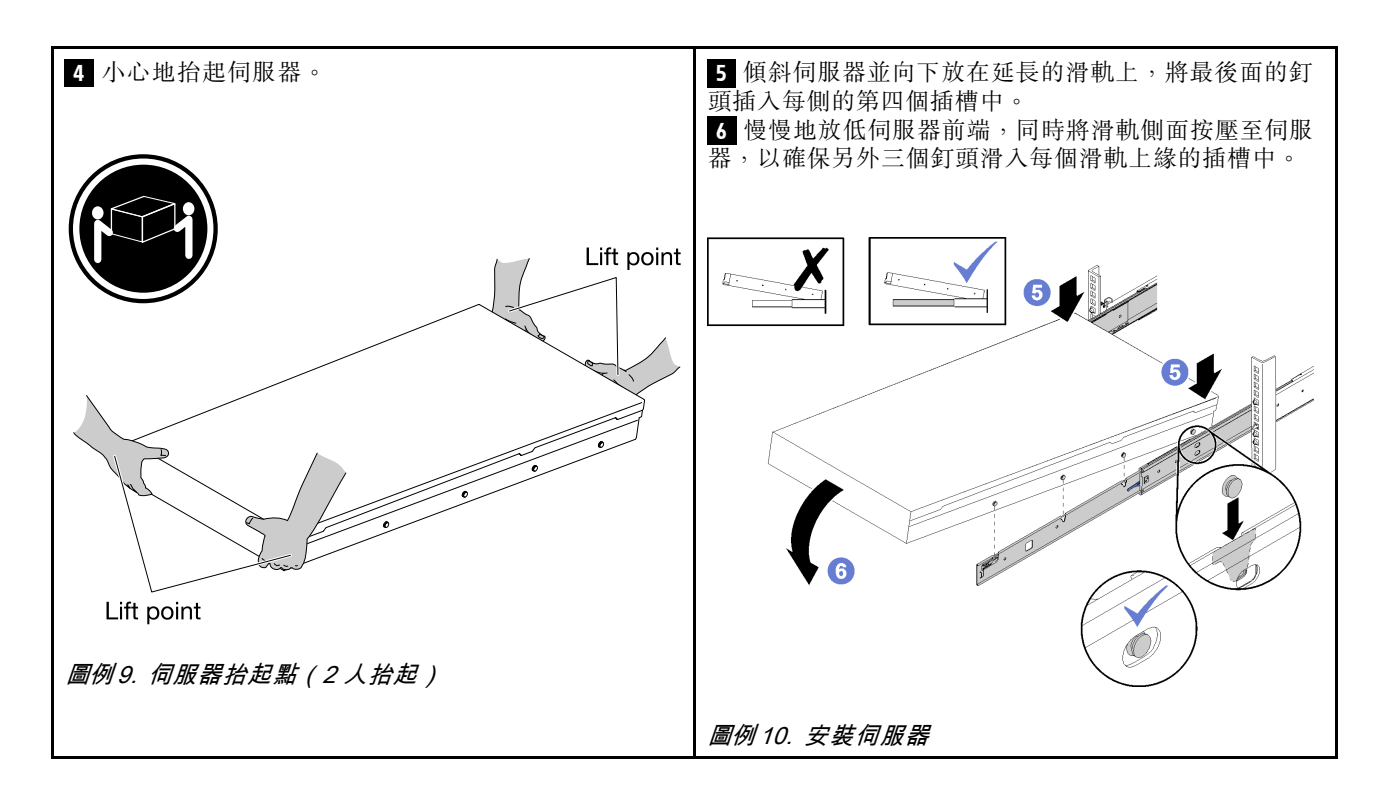

### 將伺服器滑入機架

拾起兩個閂鎖以將伺服器滑入機架。然後,鎖緊正面翼型螺絲以固定伺服器,安裝出貨托架(選配),並 重新安裝電源供應器。

如果要將伺服器滑入機架中,請完成下列步驟:

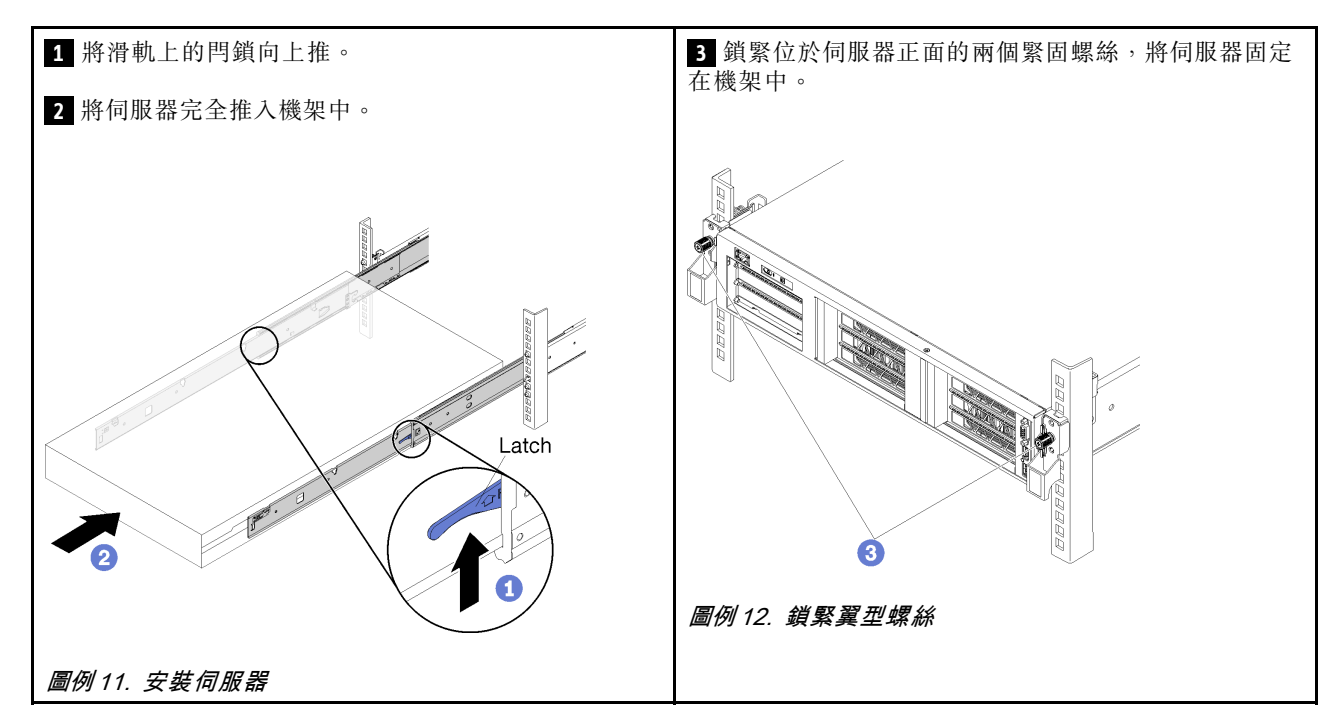

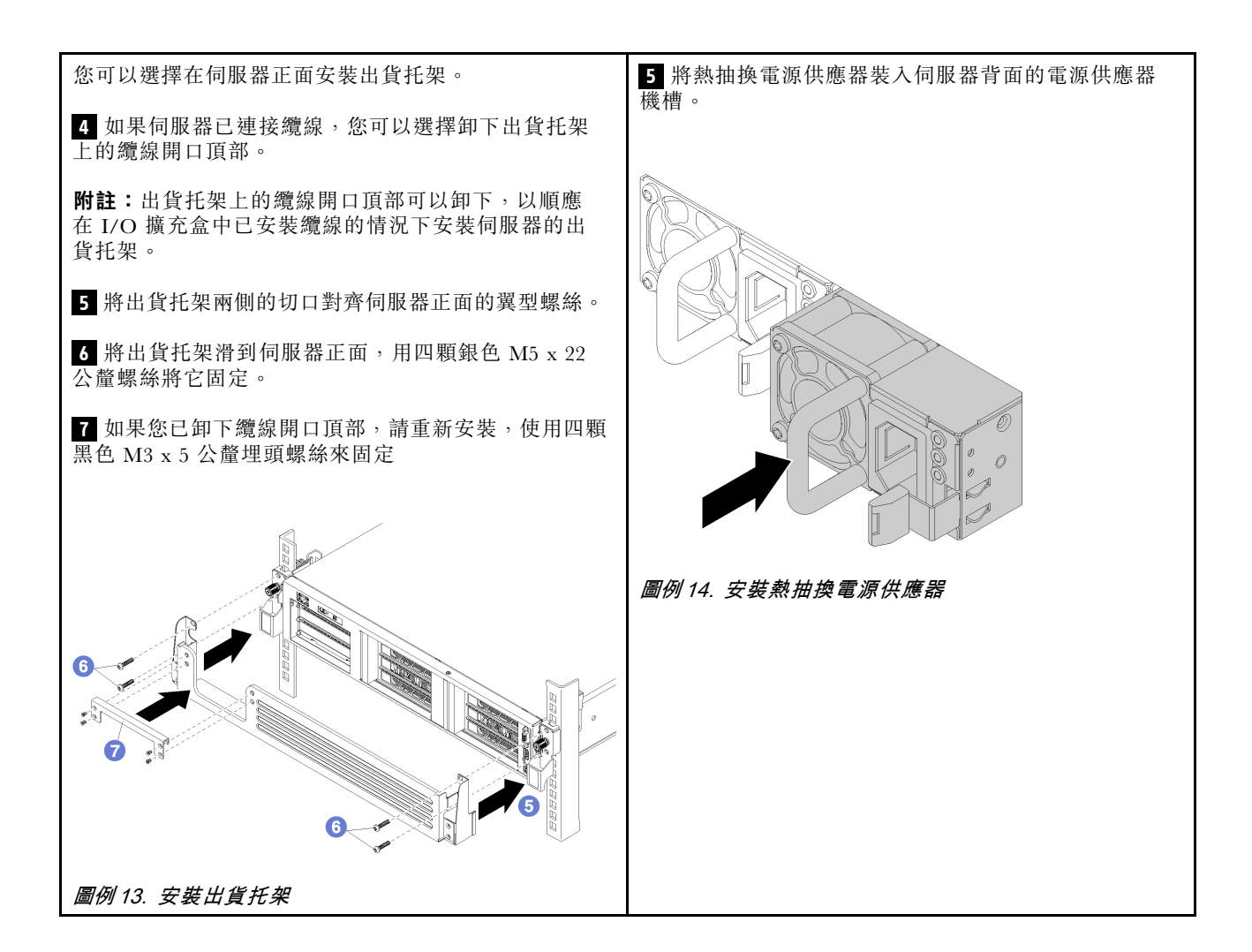

# <span id="page-10-0"></span>第 3 章 從機架卸下伺服器

若要從機架卸下伺服器,請將伺服器從滑軌卸下,然後從機架卸下滑軌。

### 從滑軌卸下伺服器

使用此資訊將伺服器從滑軌卸下。

若要從機架卸下伺服器,請完成下列步驟。

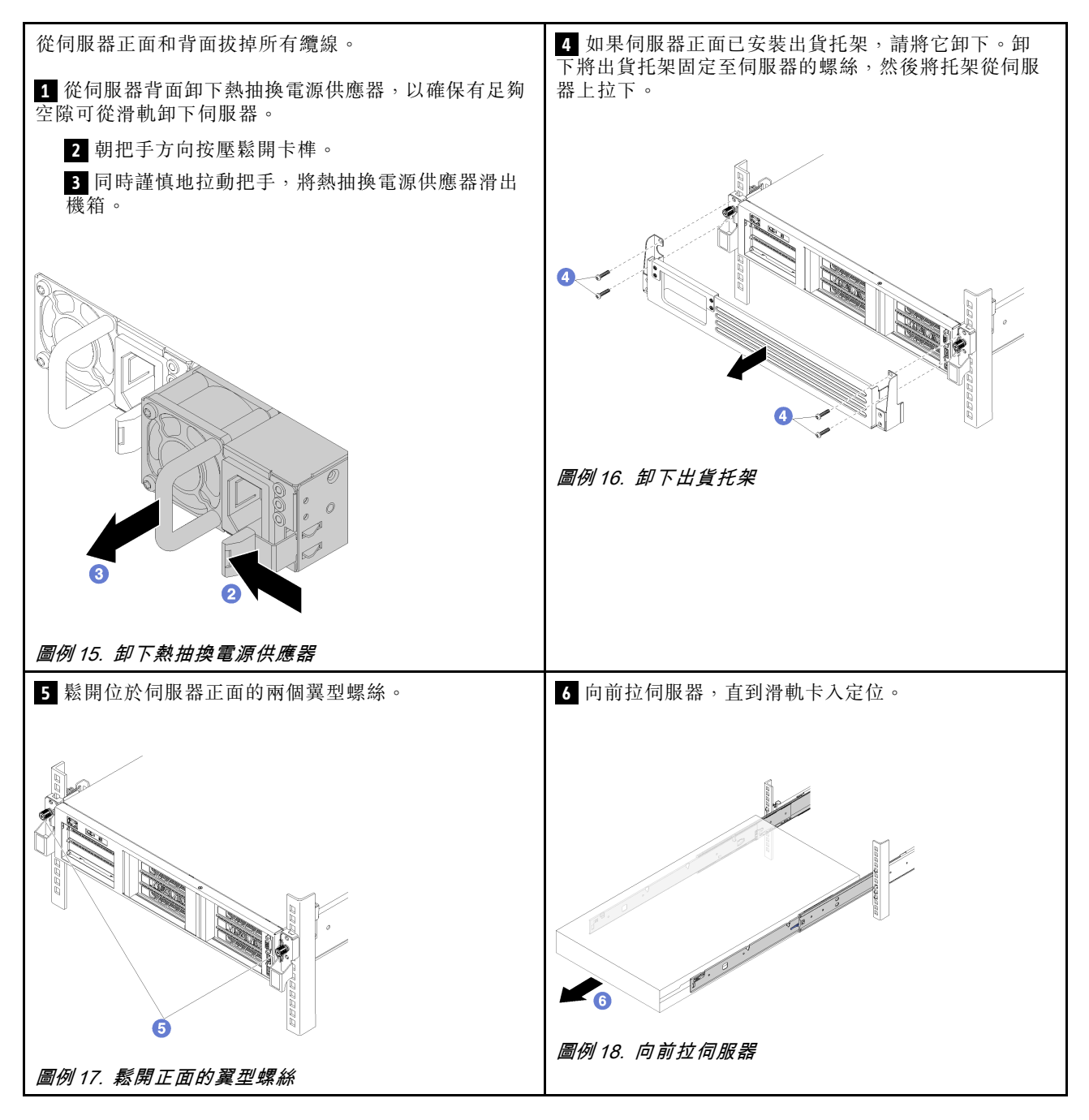

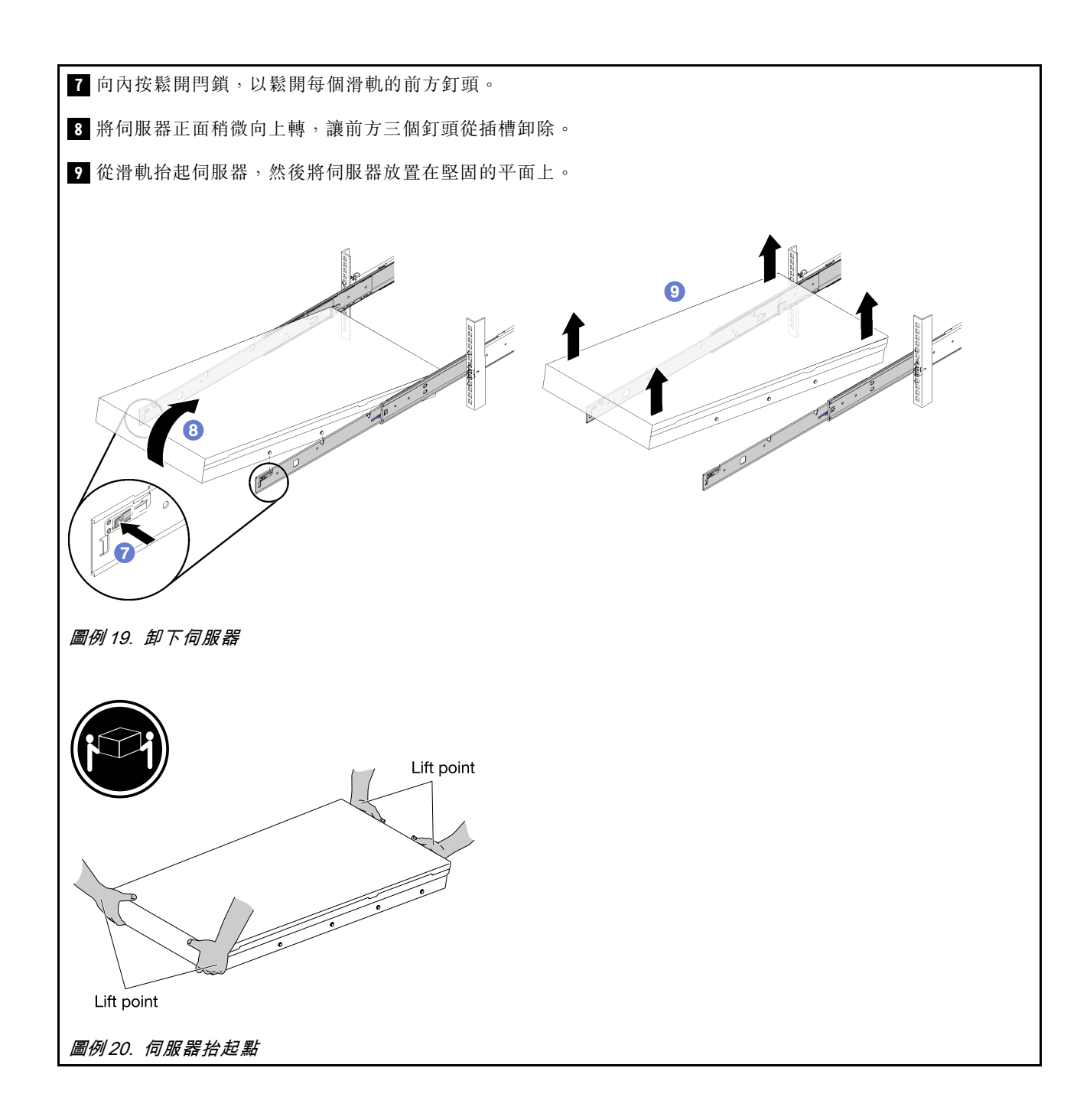

# 將滑軌從機架卸下

使用此資訊將滑軌從機架卸下。

如果要將滑軌從機架卸下,請完成下列步驟。

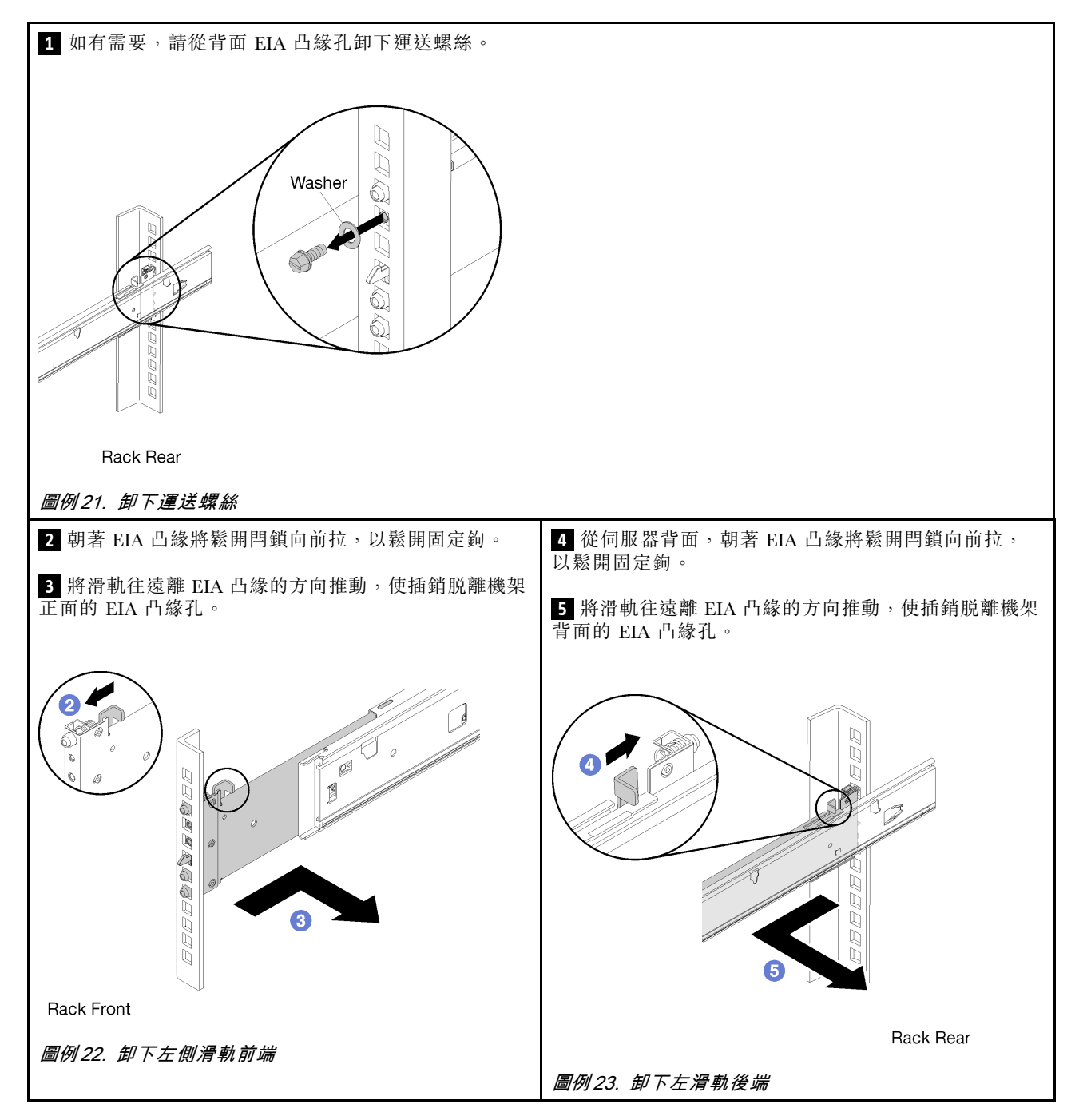

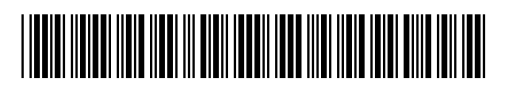

(1P) P/N: SP47A31959

產品編號:SP47A31959

Printed in China